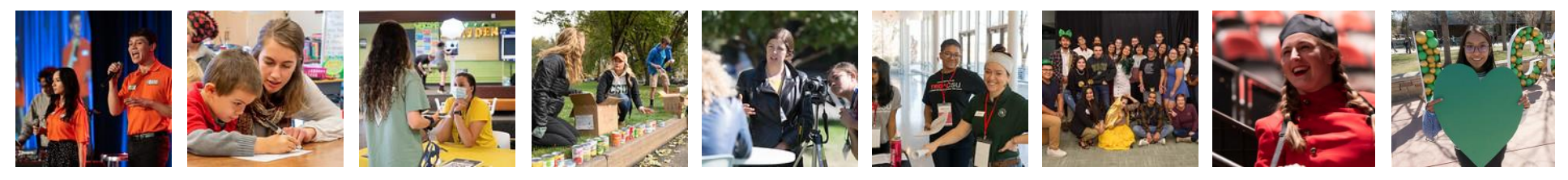

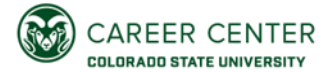

# **PERFORMANCE EVALUATION TOOL**

Updated June 2022. Visit the Career Center's website for the most up-to-date form.

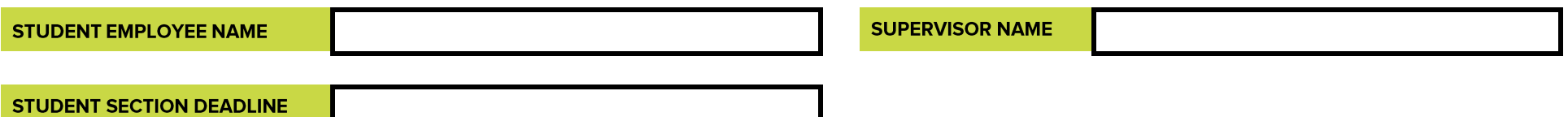

# STUDENT COMPLETES SECTIONS 1 AND 2 (STUDENT SELF-RATING)

## **SECTION 1.** Student Self-Reflection

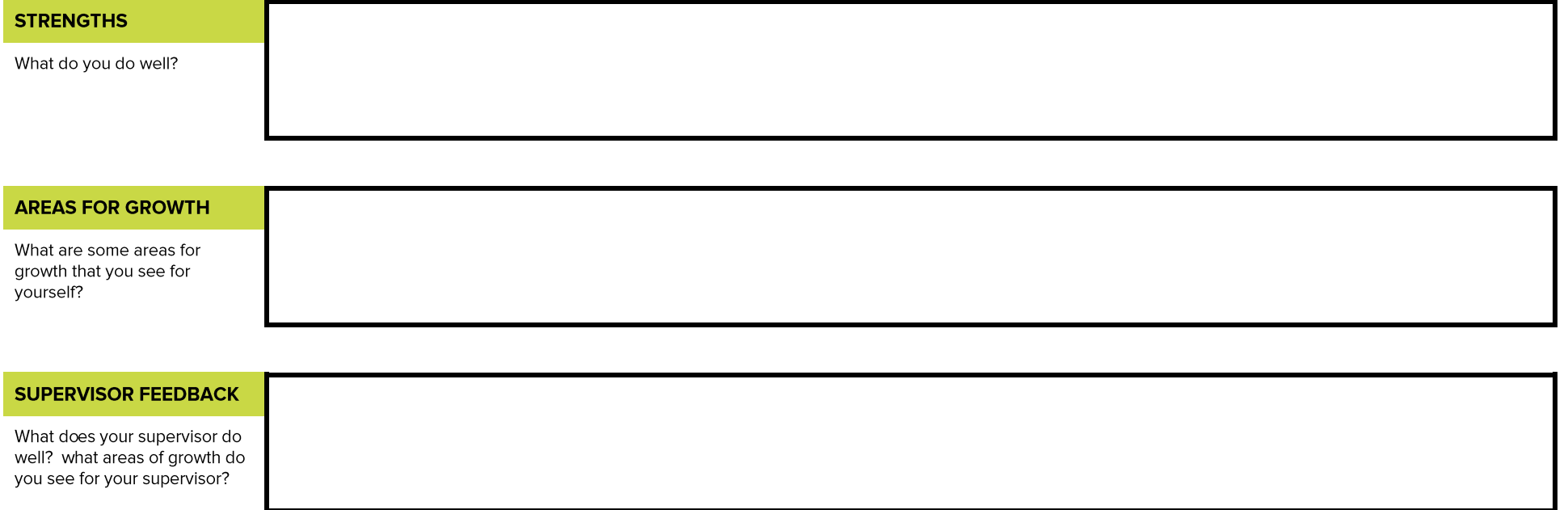

#### **SECTION 2.** Career Competencies Rating

Below your self-ratings, provide examples of why you gave yourself that rating. In doing so, think about how these skills are transferable to your future career.

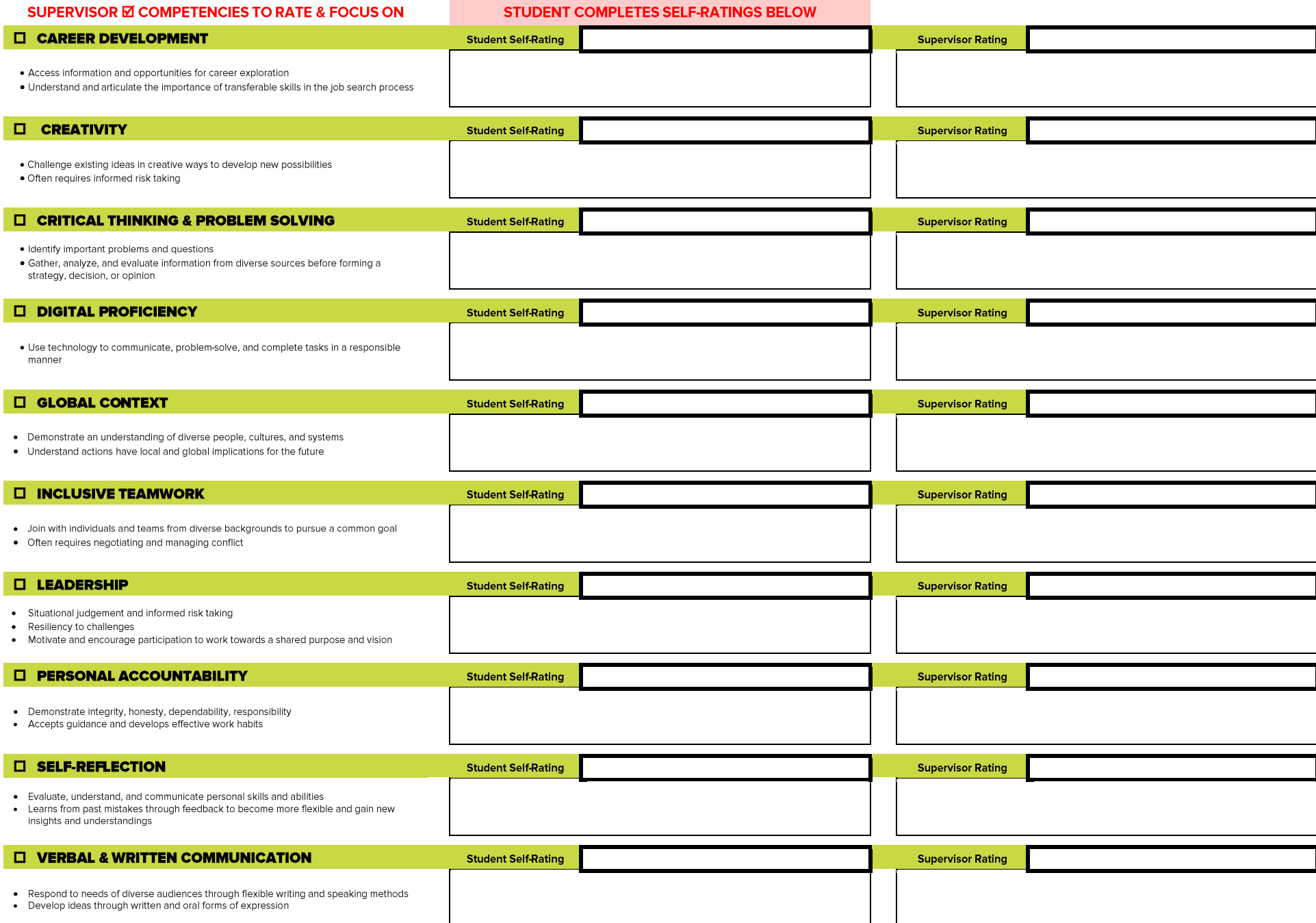

## **SECTION 3. Supervisor Reflection**

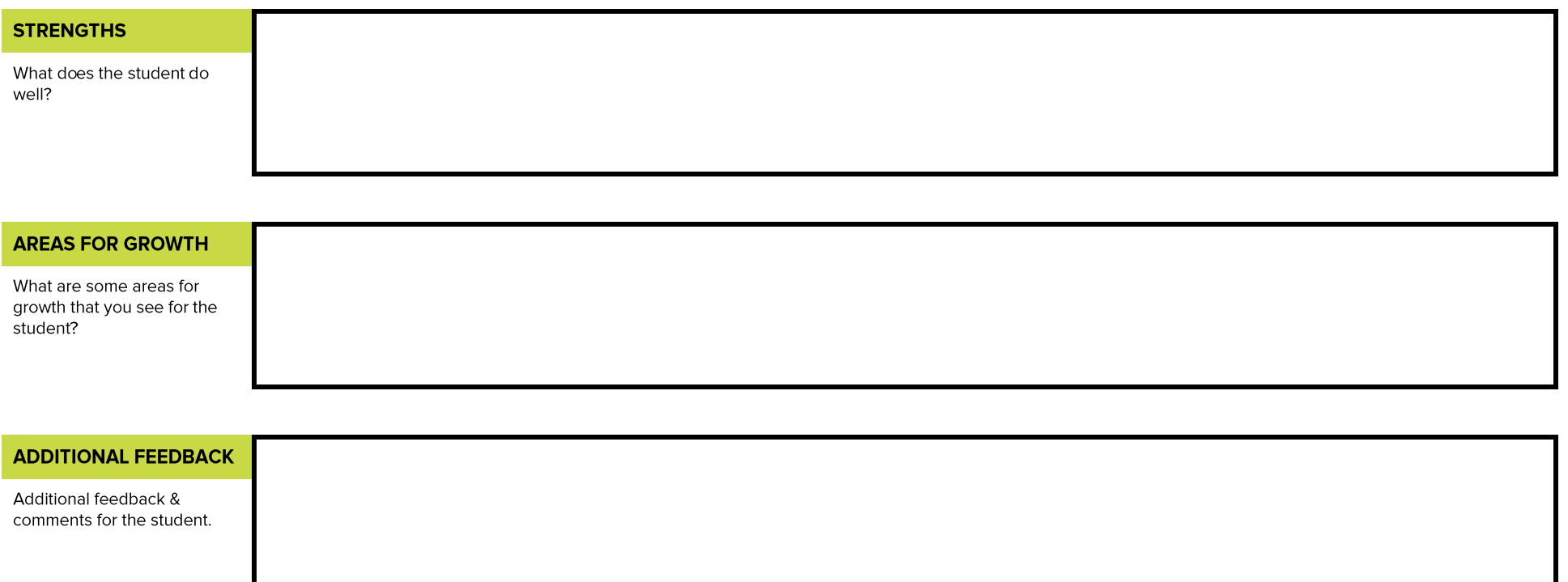

## **SECTION 4. Performance Evaluation Conversation**

- Signatures below indicated that the student employee and supervisor discussed the performance evaluation above
- Both the student and supervisor keep a copy for their records  $\bullet$
- The supervisor is responsible for emailing The Office of Financial Aid a copy of this performance evaluation tool

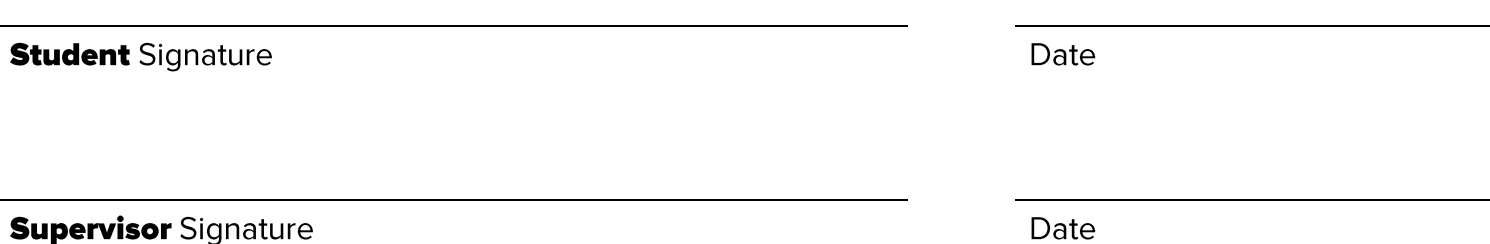